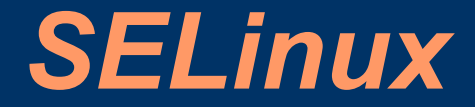

#### SELinux – Security Enhanced Linux

czyli

Linux o podwyższonym bezpieczeństwie

### *Najkrócej mówiąc...*

- SELinux jest systemem z MAC (Mandatory Access Control), który realizuje politykę RBAC (Role Based Access Control) za pomocą DTAC (Dynamically Typed Access Control).
- Ideą SELinuksa jest odebranie procesom tych uprawnień, które nie są im potrzebne.
- Dzięki temu zniszczenia, jakie mogą zostać poczynione w razie włamania do systemu, będą znikome (ograniczone do uprawnień jakie posiada proces, w którym błędy wykorzystano do włamania).

## *Historia SELinuksa*

- Projekt DTMach (Distributed Trusted Mach) rozwijał rozwiązania wspomagające bezpieczeństwo – m.in. MAC (Mandattory Access Control). Zapoczątkowany w 1992 roku.
- Projekt Flux rozwijał dla systemu Fluke (który przejął rozwiązania z DTMach) architekturę FLASK.
- Projekt SELinux zintegrował architekturę FLASK z jądrem Linuksa.
- Prace nad SELinuxem są sponsorowane przez NSA (Natonal Security Agency) a prowadzi je SCC (Secure Computing Corporation).

#### *Główne części składowe SELinuksa*

- *Jądro* SELinux jest modułem LSM (Linux Security Modules). Dzięki temu może korzystać z interfejsów, dających mu kontrolę nad dostępem do obiektów systemu (plików, katalogów, gniazd, urządzeń itp.), co daje SELinuksowi możliwość wymuszenia własnej polityki bezpieczeństwa (zdefiniowanej w Policy).
- *Modyfikacja niektórych programów* Dla prawidłowego działania SELinuksa niezbędne jest zmodyfikowanie programów, mających kluczowe znaczenie dla bezpieczeństwa systemu (należy rozszerzyć je o obsługę SELinuksa). Można to zrealizować na etapie instalacji tych programów poprzez: nałożenie łat na ich źródła lub pobranie już zmodyfikowanych wersji tych programów. Do programów wymagających takiej modyfikacji zaliczają się m.in. ls, ps, login, ssh i xdm.
- *Policy* Policy to zbiór reguł określających prawa wykonywania działań przez użytkownika, prawa dostępu do obiektów systemu oraz zachowanie samego systemu.

### *MAC – Mandatory Access Control*

- Główna zasada: użytkownik nie decyduje o prawach dostępu do obiektów i zabezpieczeniach!
- Są one definiowane odgórnie przez administratora. (w przypadku SELinuksa są zapisane w postaci reguł w *Policy*).

#### *RBAC – Role Based Access Control*

- System kontroli dostępu oparty na rolach.
- Rola zestaw praw do wykonywania określonych działań.
- Może zachodzić potrzeba zmiany roli w ramach, której wykonywane jest działanie.
- Standardowy Unix jest systemem z RBAC.
- SELinux daje każdemu użytkownikowi zestaw ról, z czego jedna z nich jest rolą domyślną. Wielu użytkowników może mieć te same role.
- SELinux pozwala na dokładniejsze dostosowanie ról do konkretnych potrzeb.
- Zasady RBAC w SELinuksie realizowane są za pomocą DTAC. Każda rola posiada zestaw domen dostępu.

#### *DTAC – Dynamically Typed Access Control*

- Domenowy system kontroli dostępu.
- Każdy obiekt w systemie posiada swój typ.
- Typ ten jest narzucany za pomocą odgórnych zasad (zawartych w *Policy*) . Użytkownik nie ma na nie wpływu.
- System z SELinuxem jest przygotowany nawet na kilkaset tysięcy takich zasad.
- Dla każdego typu tworzone są reguły, które definiują zachowanie systemu w momencie wykonywania akcji na obiektach tego typu.
- Firma IBM pracuje nad narzędziem, pozwalającym na sprawdzenie poprawności i spójności zestawu narzuconych reguł (zawartych w *Policy*).

## *Działanie SELinuksa*

- Każdy użytkownik systemu może posiadać wiele ról. Jedna z tych ról jest domyślna dla danego użytkownika.
- Każda rola dysponuje zestawem domen. Jedna z tych domen jest domyślna dla danej roli.
- Role mogą być wspólne dla wielu użytkowników a domeny mogą być wspólne dla wielu ról.
- W danym momencie użytkownik wykonuje dokładnie jedną rolę w jednej domenie.
- Dla każdej pary (domena roli użytkownika, typ obiektu) zdefiniowane są reguły zachowania systemu.

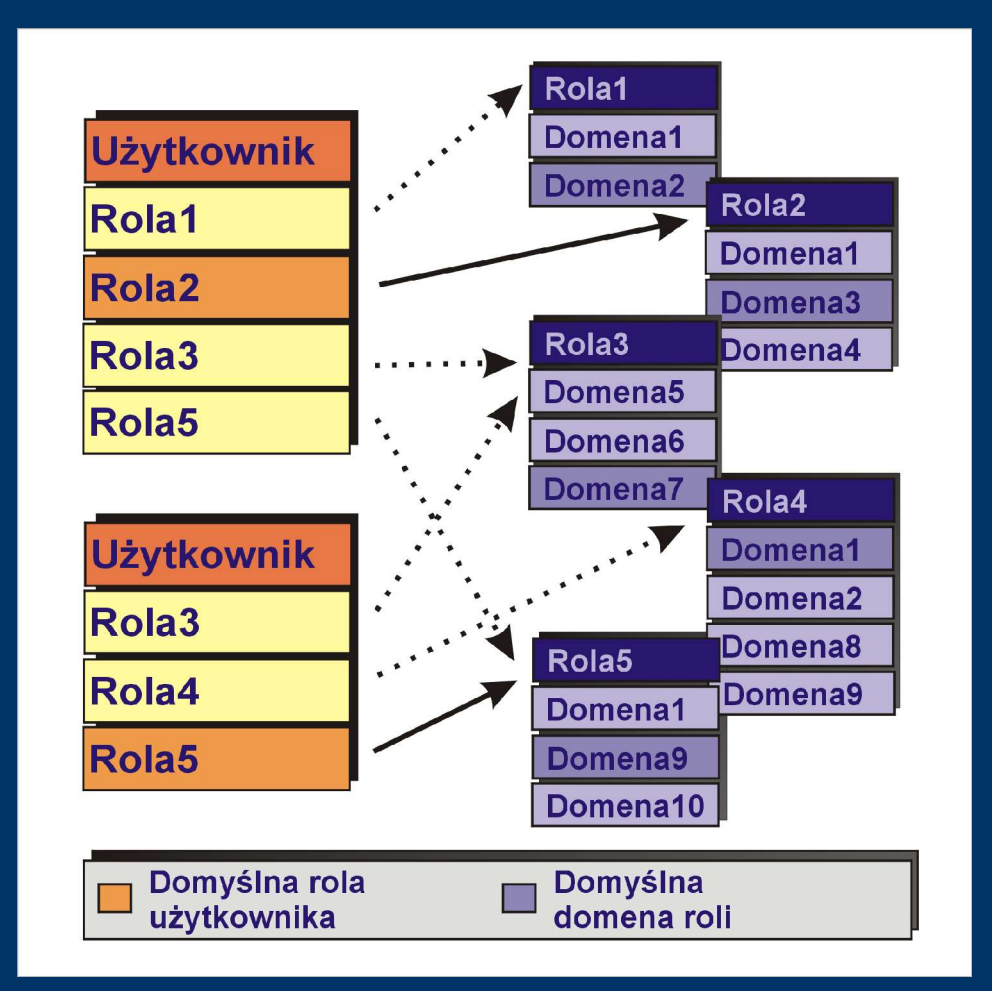

### *Działanie SELinuksa - cd.*

- Standardowym modelem uprawnień w Linuksie jest UGO (User, Group, Others). SELinux nie rozszerza tego modelu – tzn. nie nadaje uprawnień, których nie miał użytkownik w systemie bez SELinuksa.
- Dzięki czemu, jeśli nawet zasady *Policy* nie ograniczałyby w żaden sposób uprawnień użytkownika (pozwalałyby na wszystko), wówczas poziom bezpieczeństwa systemu operacyjnego jest taki jak zwykłego Linuksa (czyli nie taki zły!)

## *Kontekst bezpieczeństwa*

● Kontekst bezpieczeństwa procesu:

użytkownik:rola:domena

● a więc na przykład:

#### pawel:user r:user t

• Tak naprawdę także obiekty w systemie mają pełen kontekst bezpieczeństwa np. system\_u:object\_r:http\_port\_t może być kontekstem bezpieczeństwa portu TCP. Ale istotna jest tylko ta ostatnia część - typ.

# *Rodzaje reguł SELinuksa*

- Najczęściej występujące rodzaje reguł:
	- Definiowanie operacji dozwolonych (wykonywania, czytania, pisania i innych).
	- Definiowanie dozwolonych zmian roli w ramach użytkownika (listy ról dozwolonych dla użytkownika).
	- Definiiowanie dozwolonych zmian domeny w ramach roli (listy domen dozwolonych dla roli).
	- Definiowanie wymuszonych zmian roli przy wykonywaniu operacji na obiekcie lub wykonywaniu programu.
	- Definiowanie wymuszonych zmian domeny przy wykonywaniu operacji na obiekcie lub wykonywaniu programu.
- W standardowej *Policy* odchodzi się od wymuszeń zmian roli (są one zastępowane wymuszeniami zmiany domeny).

## *Przykład – klient IRC*

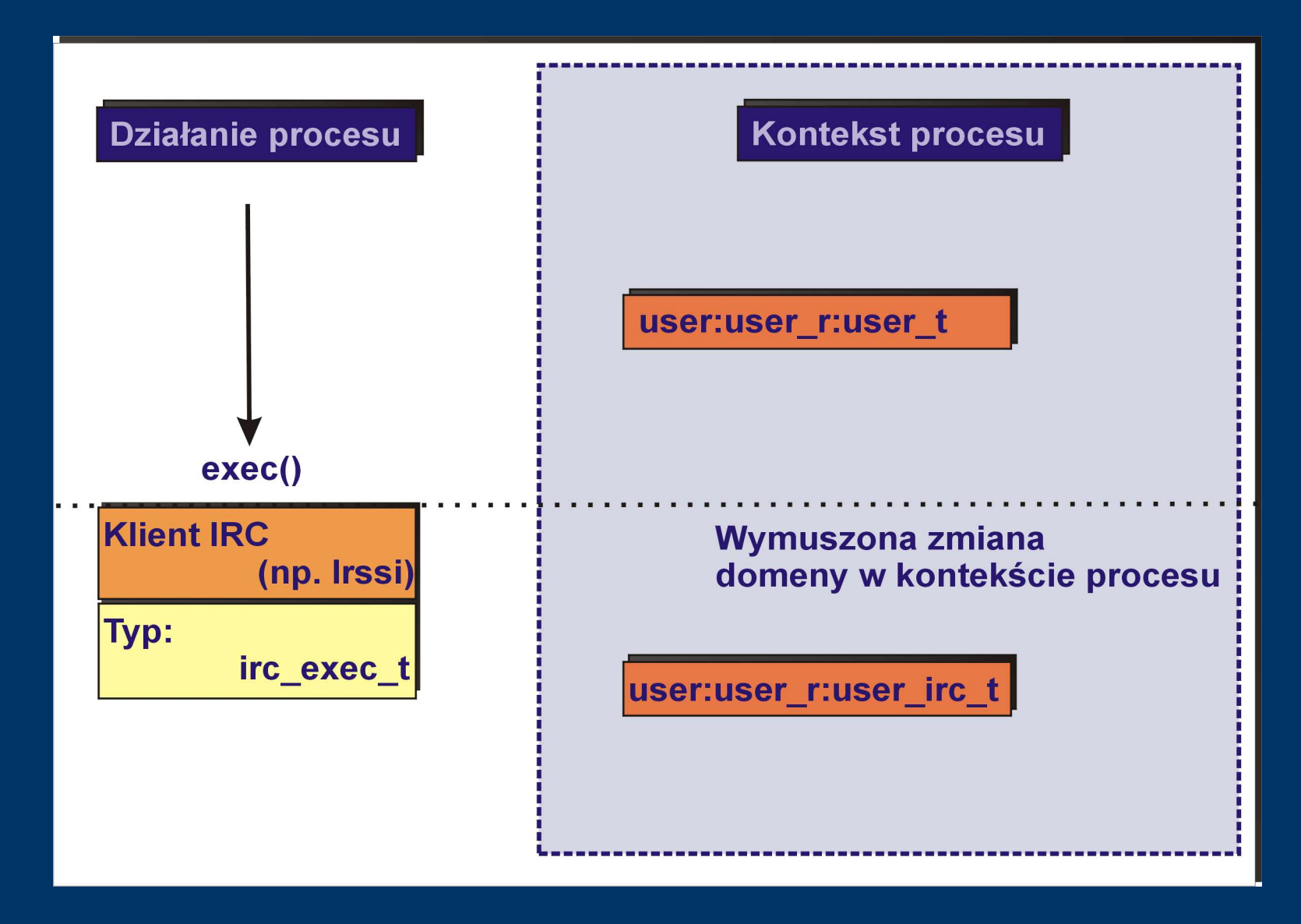

# *Definicje Type Enforcement*

#### • Definicje wymuszonych przejść:

– domain\_auto\_trans(initrc\_t, sshd\_exec\_t, sshd\_t) Makro, które jest regułą oznaczającą, że jeśli proces w domenie initrc\_t uruchomi program z pliku o typie sshd\_exec\_t, to proces wykonujący ten program będzie działał w domenie sshd\_t.

– file\_type\_auto\_trans(sshd\_t, tmp\_t, sshd\_tmp\_t)Makro, które jest regułą oznaczającą, że jeśli proces w domenie sshd t otworzy (lub utworzy) plik o typie tmp\_t, wówczas zmieni się typ tego pliku na sshd tmp t.

## *Przykład – przeglądarka stron WWW*

- Skomplikowany program = błędy.
- Wykorzystanie błędów = zagrożenie dla naszego systemu.
- Plik wykonywalny przeglądarki internetowej ma typ netscape exec t.
- Po wykonaniu funkcji exec() proces, który ją wykonał przechodzi do domeny user netscape t.
- · Proces będąc w domenie user netscape t ma prawo:
	- tworzyć pliki o typach user\_netscape\_t oraz user netscape rw,
	- wykonywać pobrane programy, ale wyłącznie w ramach domeny user netscape t,
	- drukować (wykonywać program lpr).

# *Definicje Type Enforcement - cd.*

● Definicje dozwolonych przejść:

– domain\_trans(sshd\_t, shell\_exec\_t, sysadm\_t)Makro, które jest regułą pozwalającą procesowi działającemu w domenie sshd\_t, który uruchomił program z pliku o typie shell exec ts na zmiane domeny na sysadm\_t.

– type\_change user\_t tty\_device\_t:chr\_file user\_tty\_device\_t; Reguła pozwalająca procesowi działającemu w domenie user\_t na zmianę typu pliku tty\_device\_t na user tty device t.

# *Zalety SELinuksa*

- Rozwiązanie to jest:
	- całościowe nie koncentruje się ani na usunięciu wybranych błędów w polityce bezpieczeństwa systemu, ani na rozwiązywaniu problemów wynikających z przyjętej konstrukcji systemu, ale proponuje kompletne rozwiązanie.
	- elastyczne administrator może dostosować reguły w Policy do aktualnych potrzeb.
	- rozszerzalne administrator może dołączyć nowe reguły do Policy.
	- ciągle rozwijane rozwojem tego rozwiązania zajmuje się firma SCC (Secure Computing Corporation), której prace są finansowane przez NSA.
	- standaryzowane mechanizm MAC wykorzystujący etykietowanie obiektów jest zgodny z normą POSIX.6.

### *Test Russella Cokera*

- Russell Coker developer Debiana udostępnił w Internecie maszynę i upublicznił hasło roota.
- Pomimo tego, że wpisy w *Policy* były standardowe – nikomu nie udało się niczego popsuć w systemie.